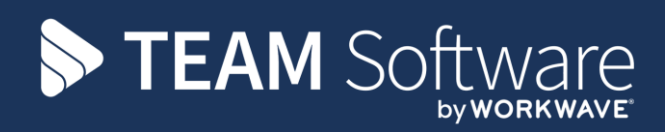

# **Billing Run Processing Guide TEMPLACMS & SAGE**

Version 6.0.0 (2016)

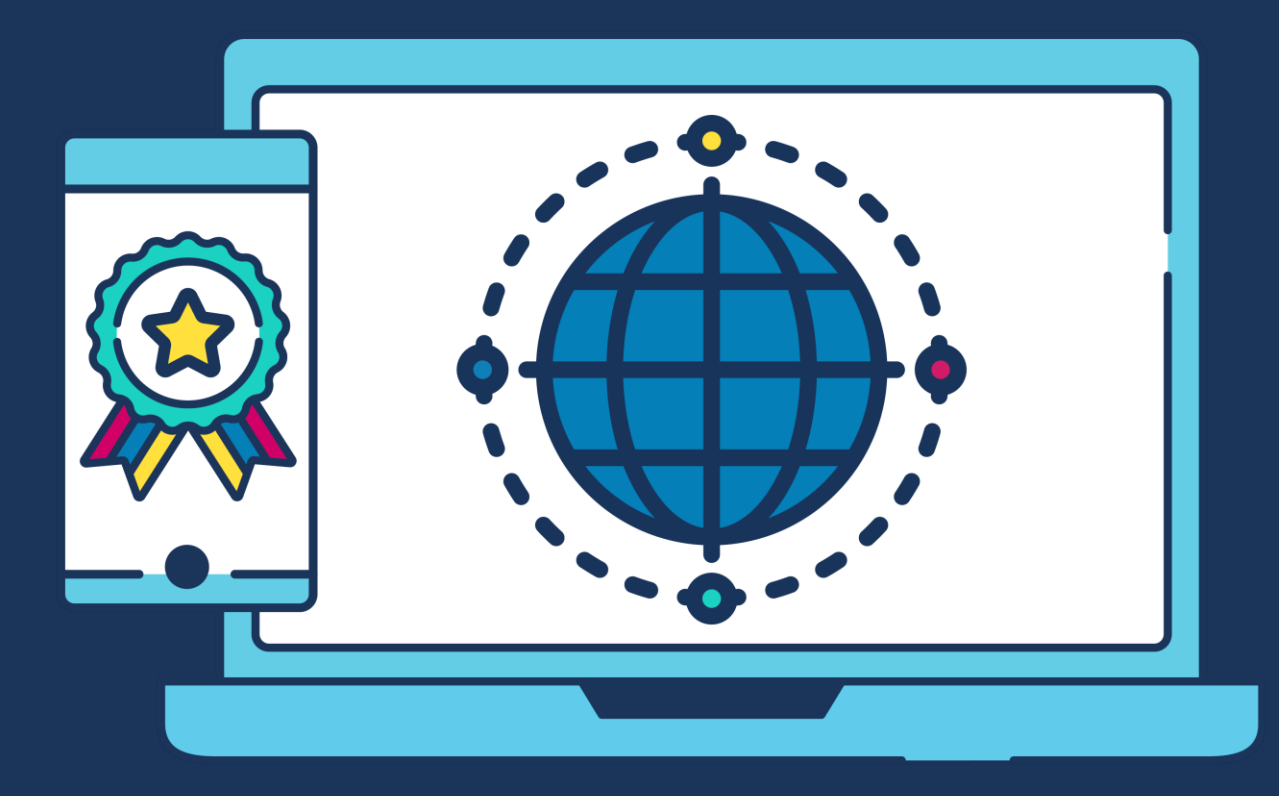

## **COMMERCIAL STATEMENT**

This document is subject to any terms as per **teamsoftware.com/legal**.

## **DOCUMENT CONTROL**

### **Version Control**

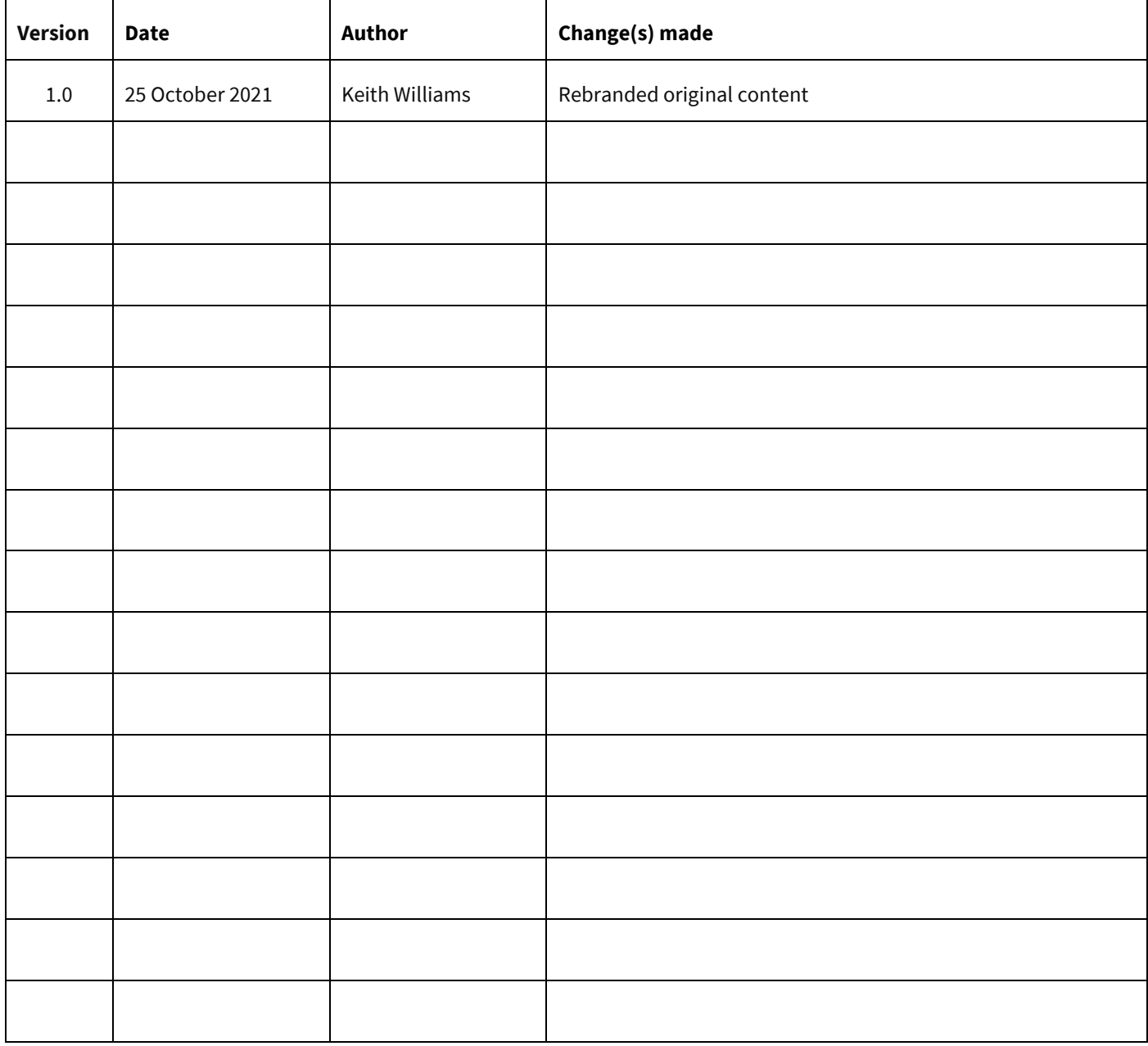

#### **Please Note: this document is intended as a guide only to assist with the billing process in TemplaCMS & Sage. It is solely the responsibility of the customer to ensure that this is correctly completed.**

Each step in this document is indicated by a step number and with an 'S' or 'C' in the first column where:

#### *S* **=** *Sage*

#### *C* **=** *TemplaCMS*

All points where back-ups should be taken are marked in **Red**. The user is welcome to take any additional back-ups if needed.

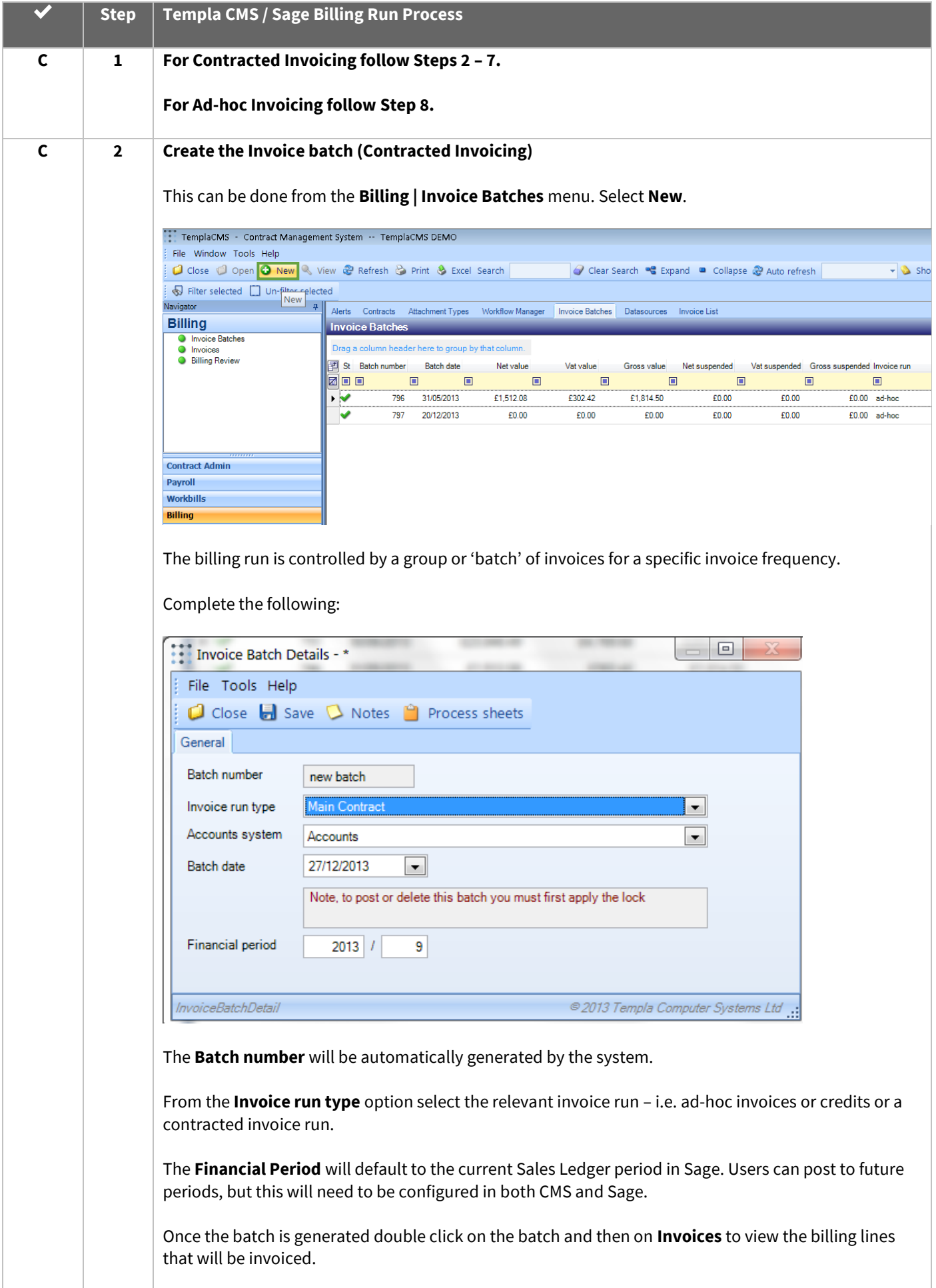

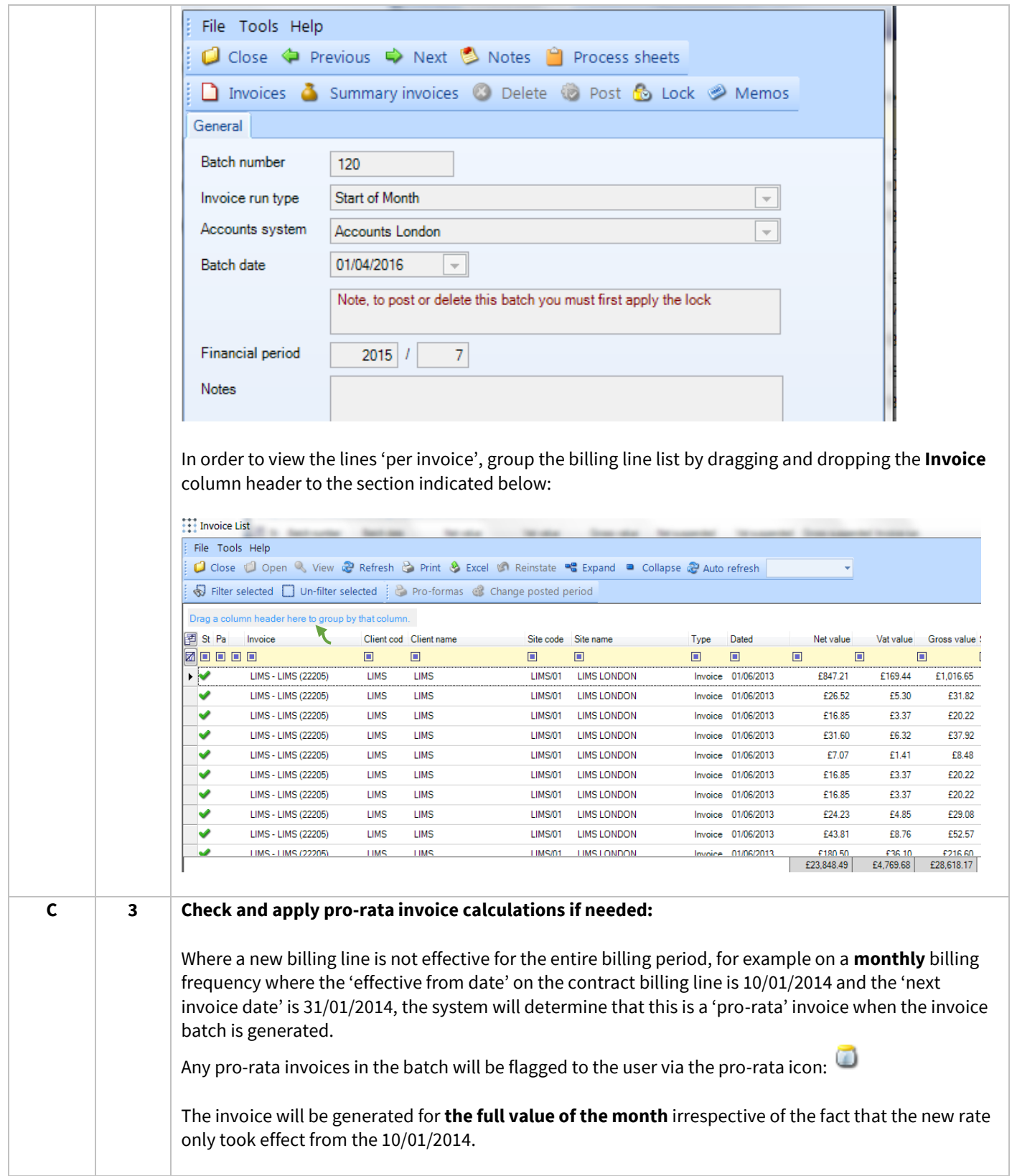

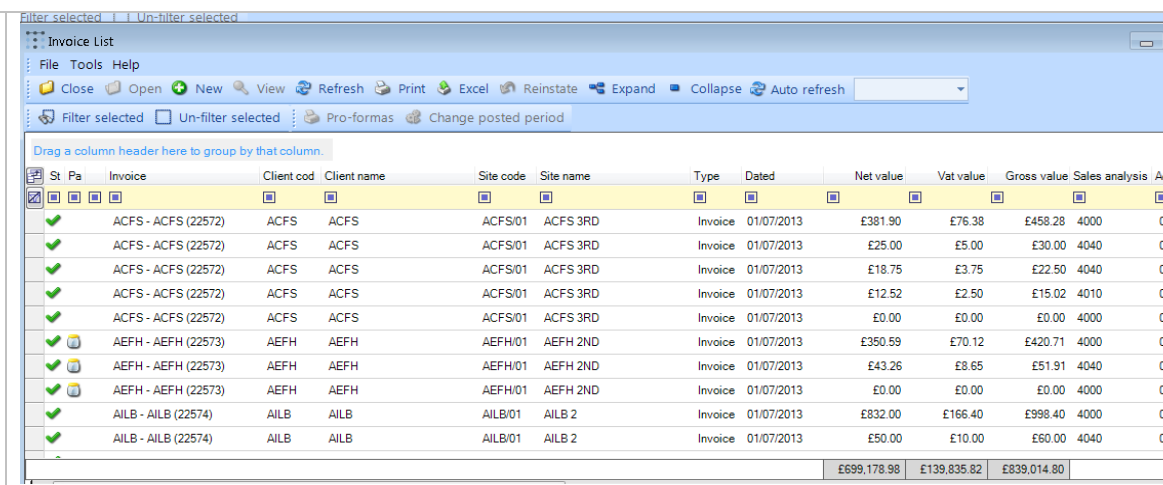

Hovering over the pro-rata icon will indicate to the user how many days the system has calculated the invoice should be for:

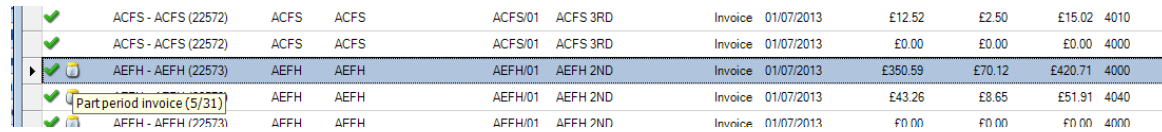

The user can double click on the line with the **Pro-Rata** icon next to it and then the relevant invoice line which will give the option to apply the pro-rata rate:

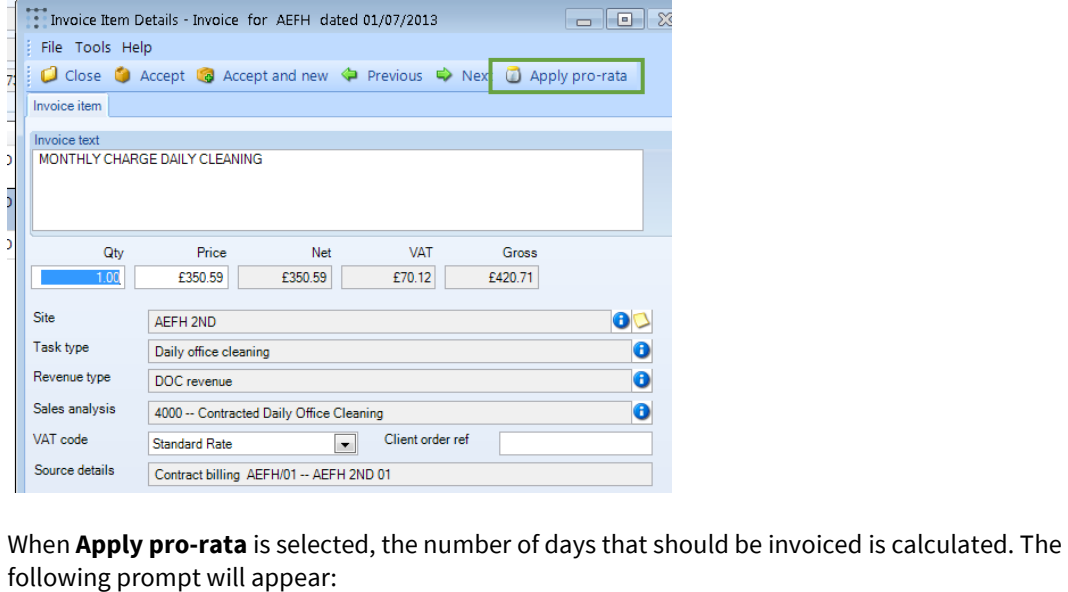

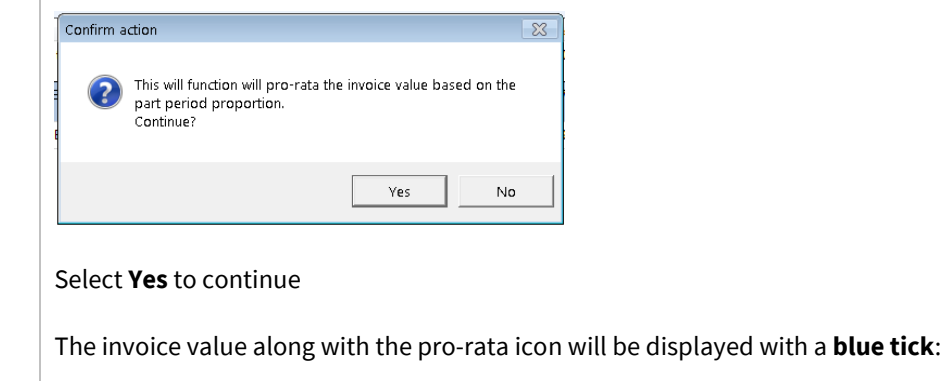

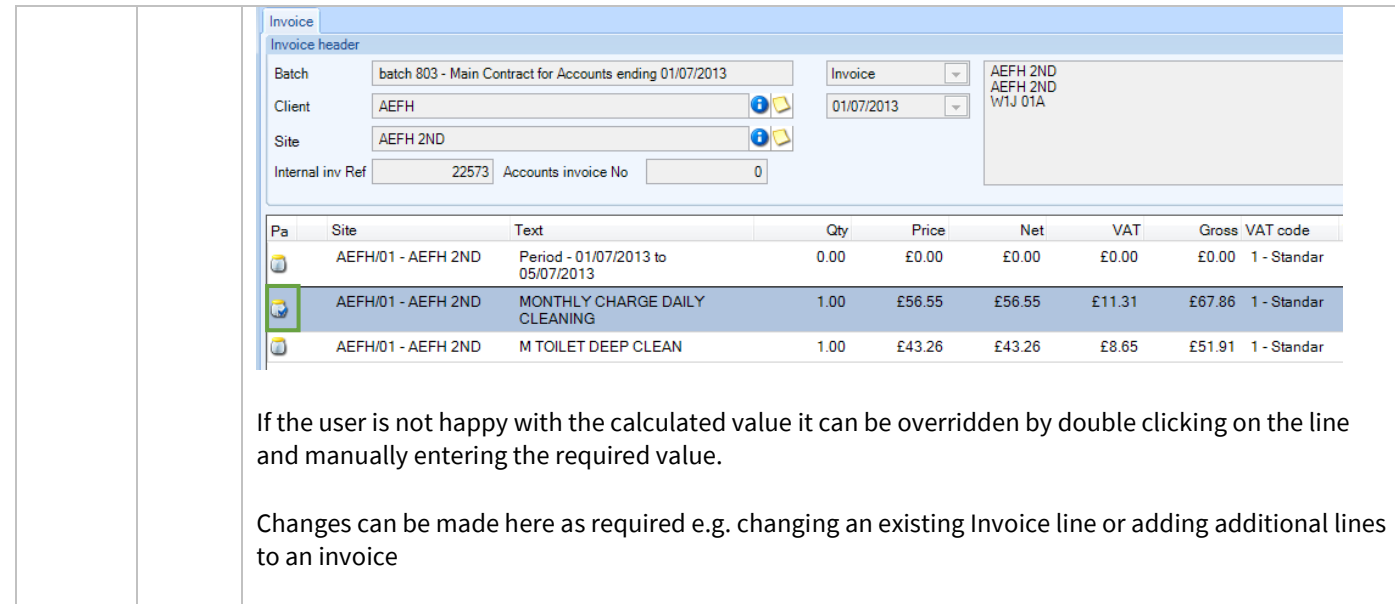

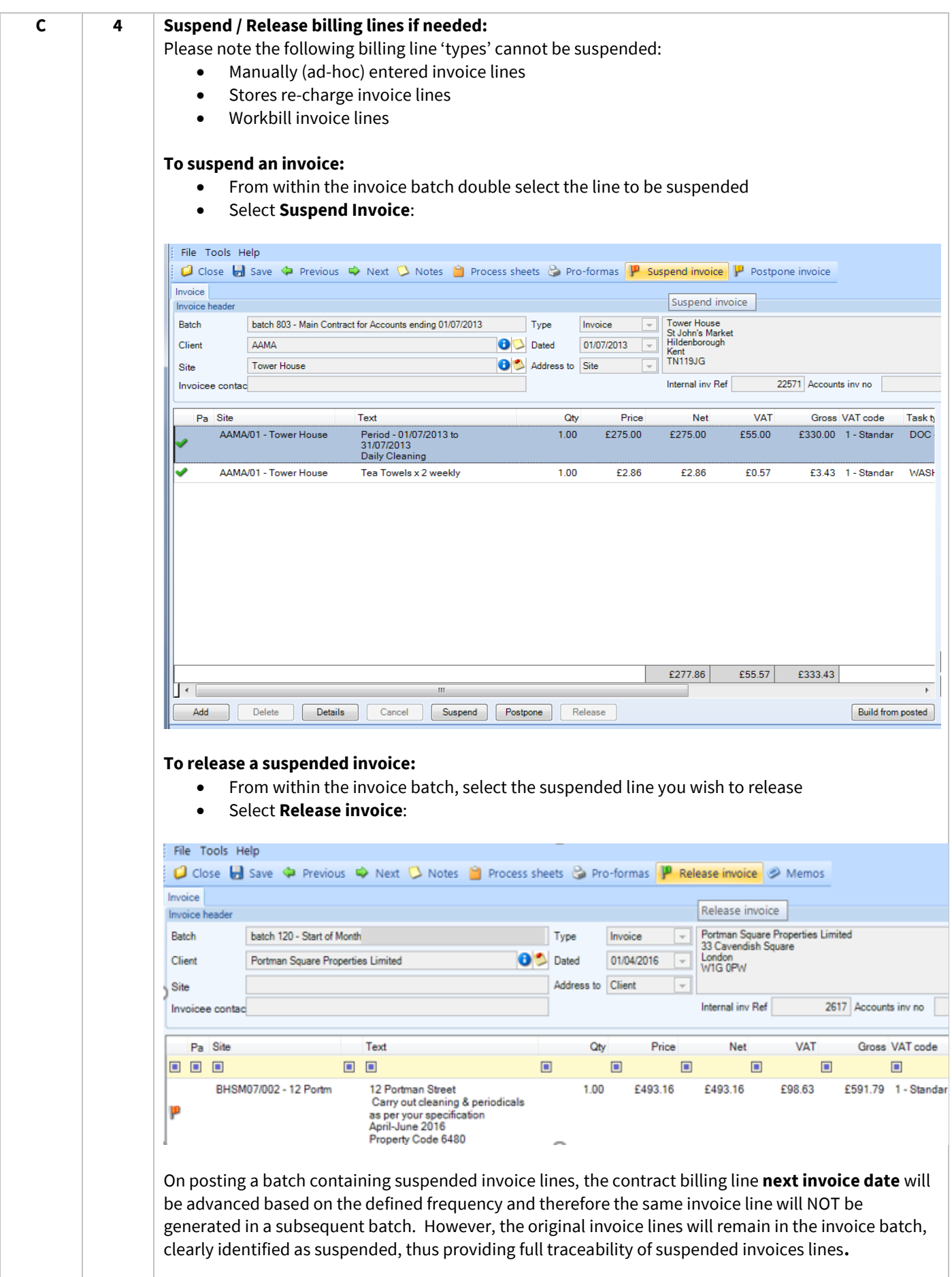

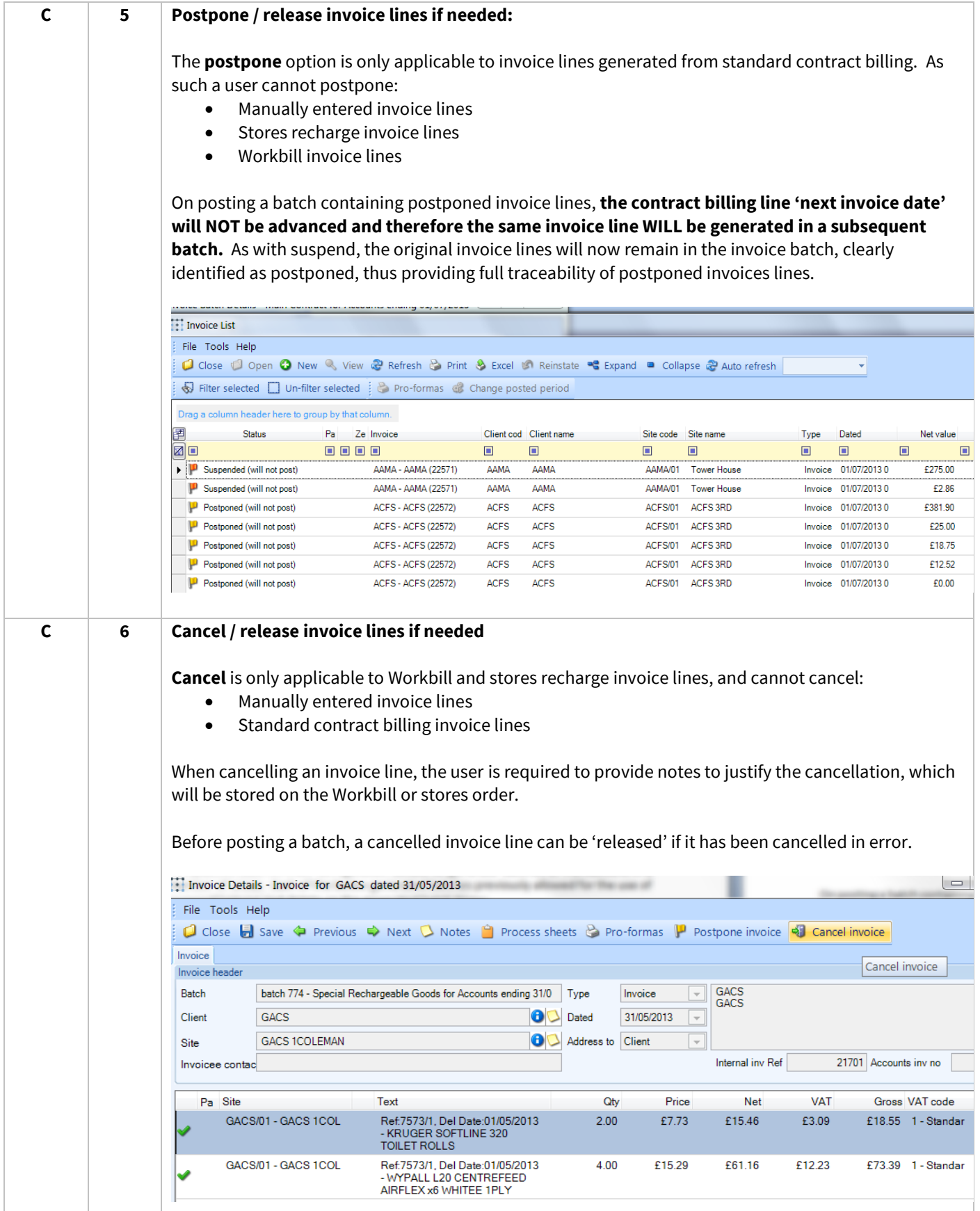

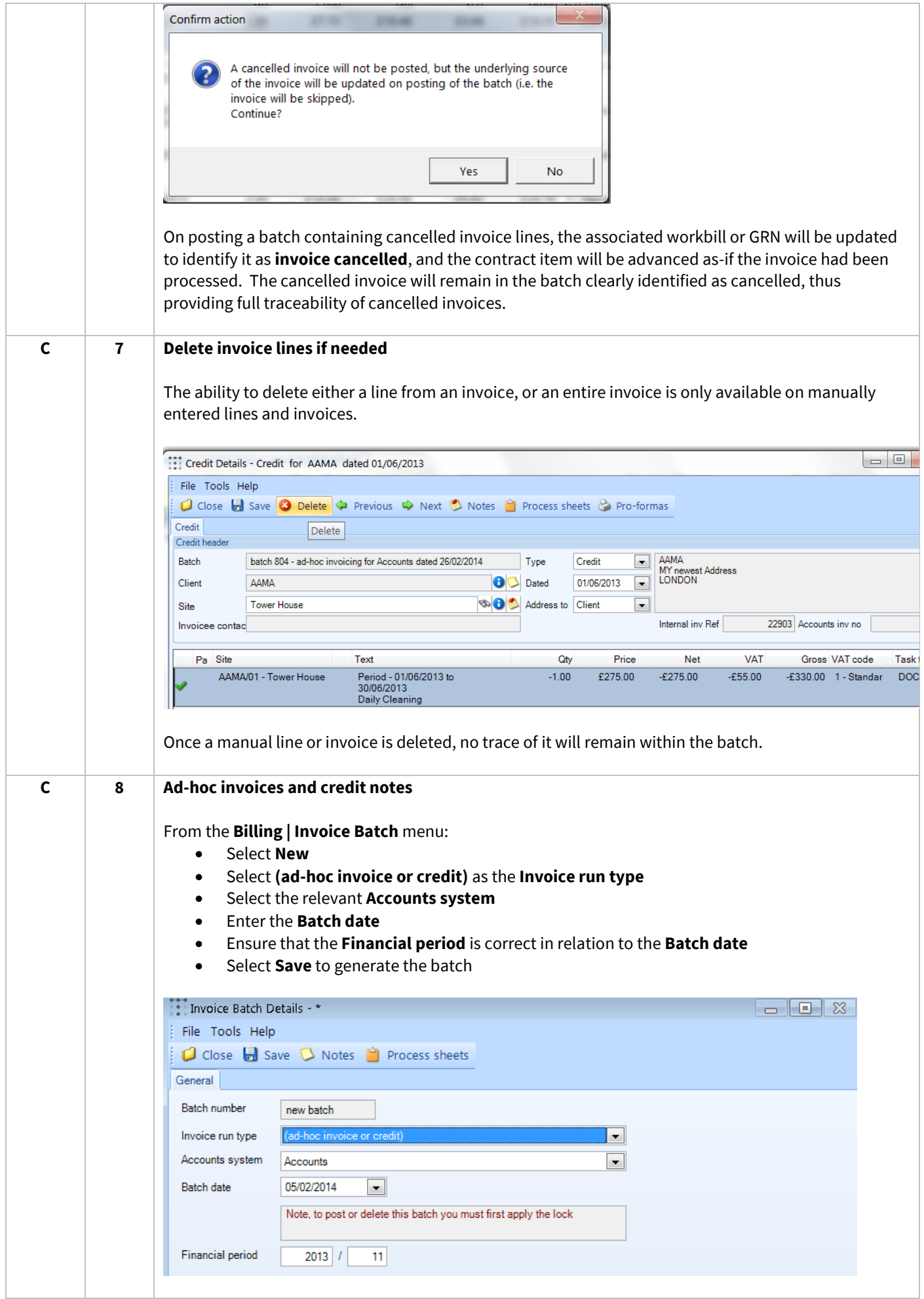

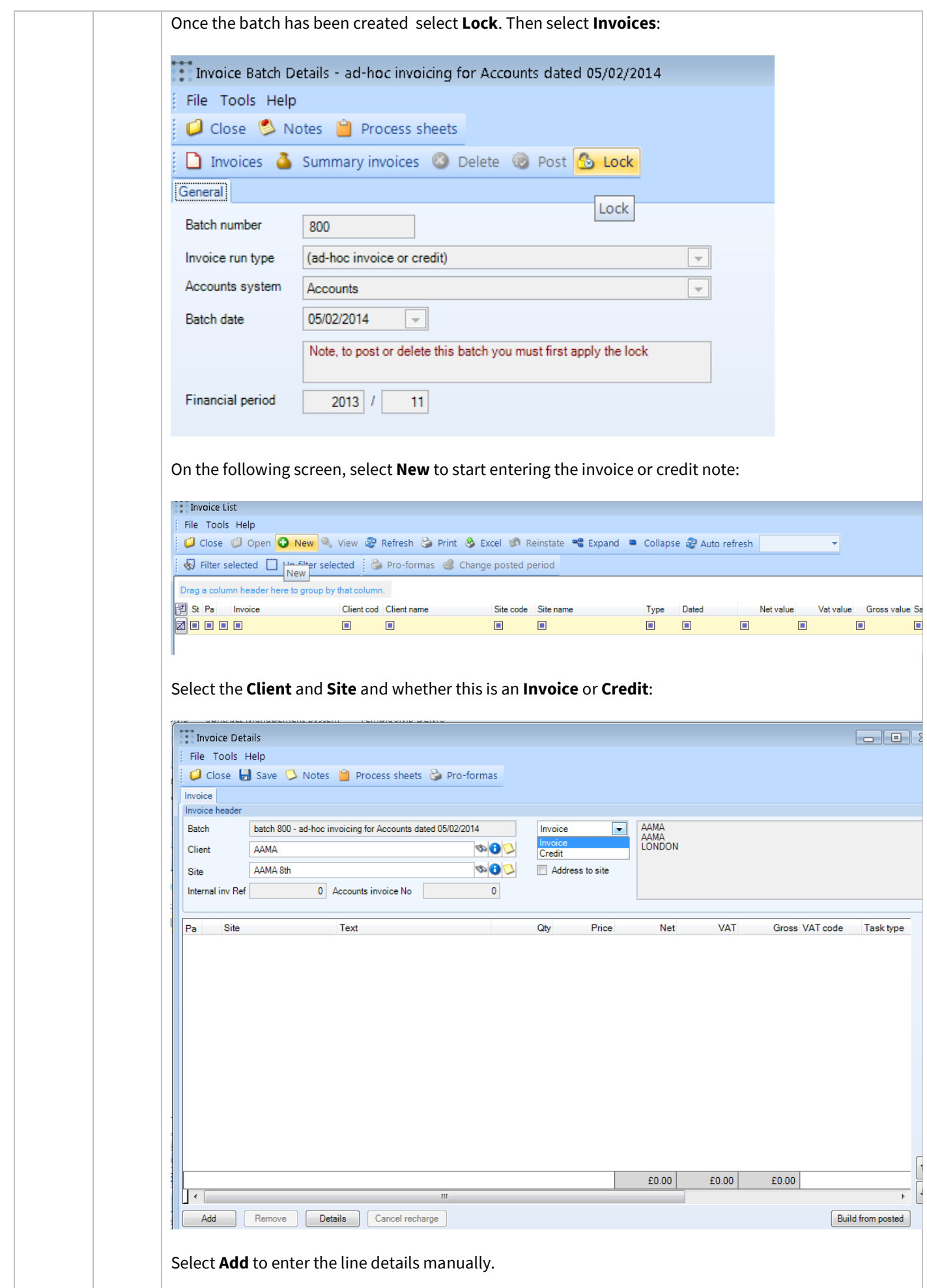

Alternatively, line details can be automatically added via the **Build from posted** option which can be used to retrieve the details from earlier posted transactions.

This is especially useful for crediting an existing invoice as this would allow the user to pull in all the details from the invoice that is to be credited.

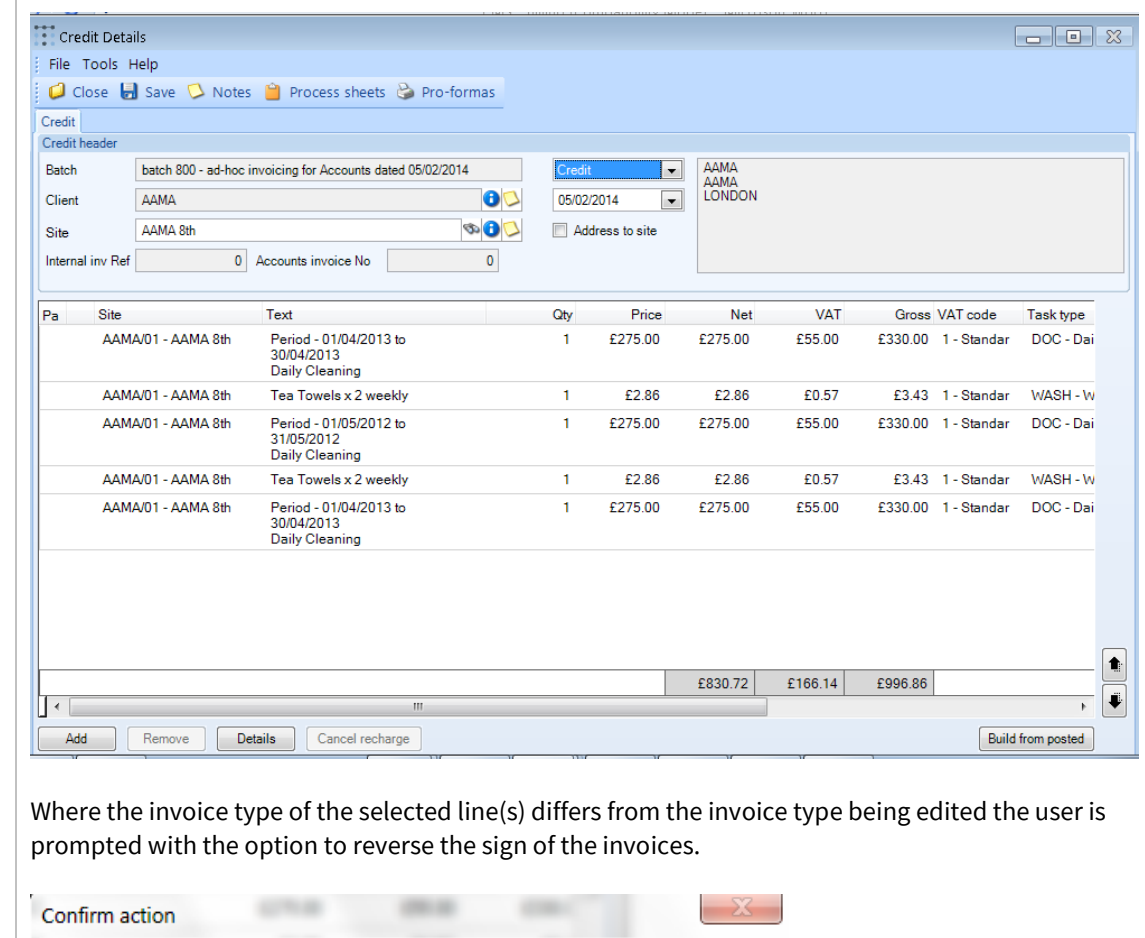

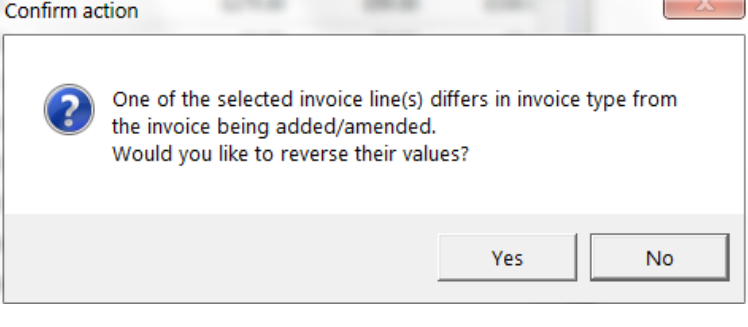

#### **Where a 'Credit note' is entered it is important to ensure that the values entered are negative.**

On saving the credit note the following message will appear to inform the user if the credit is for a positive value ( it will behave the same as an invoice).

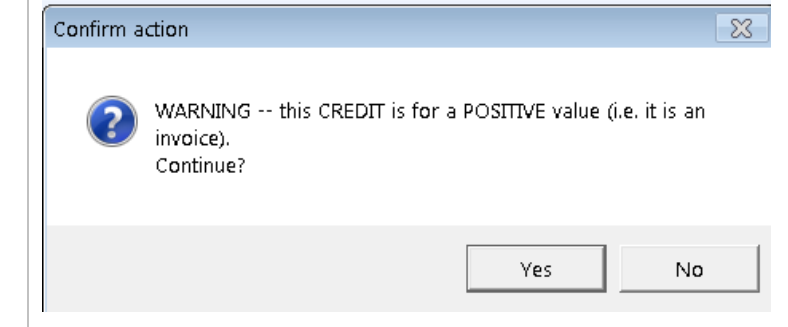

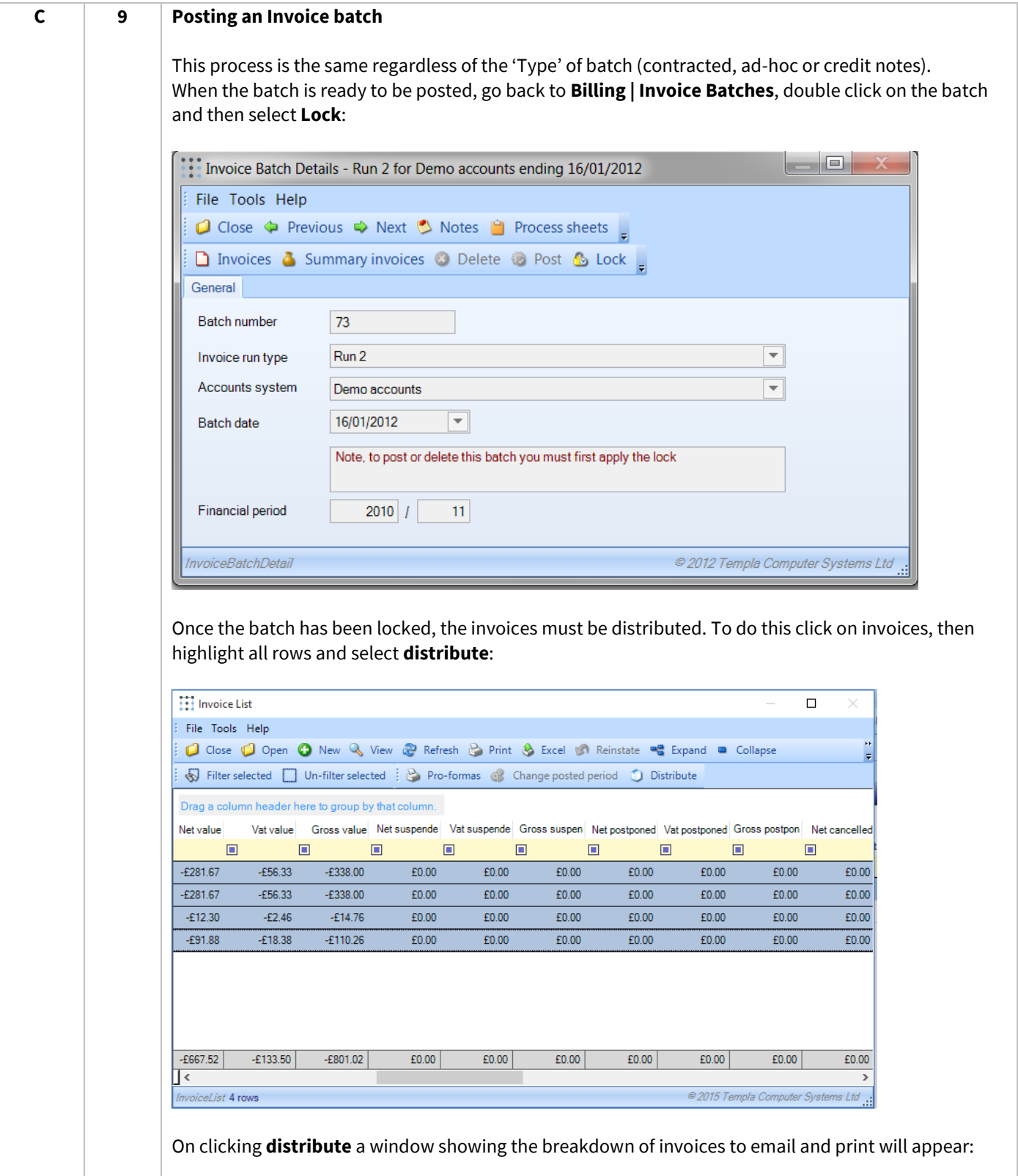

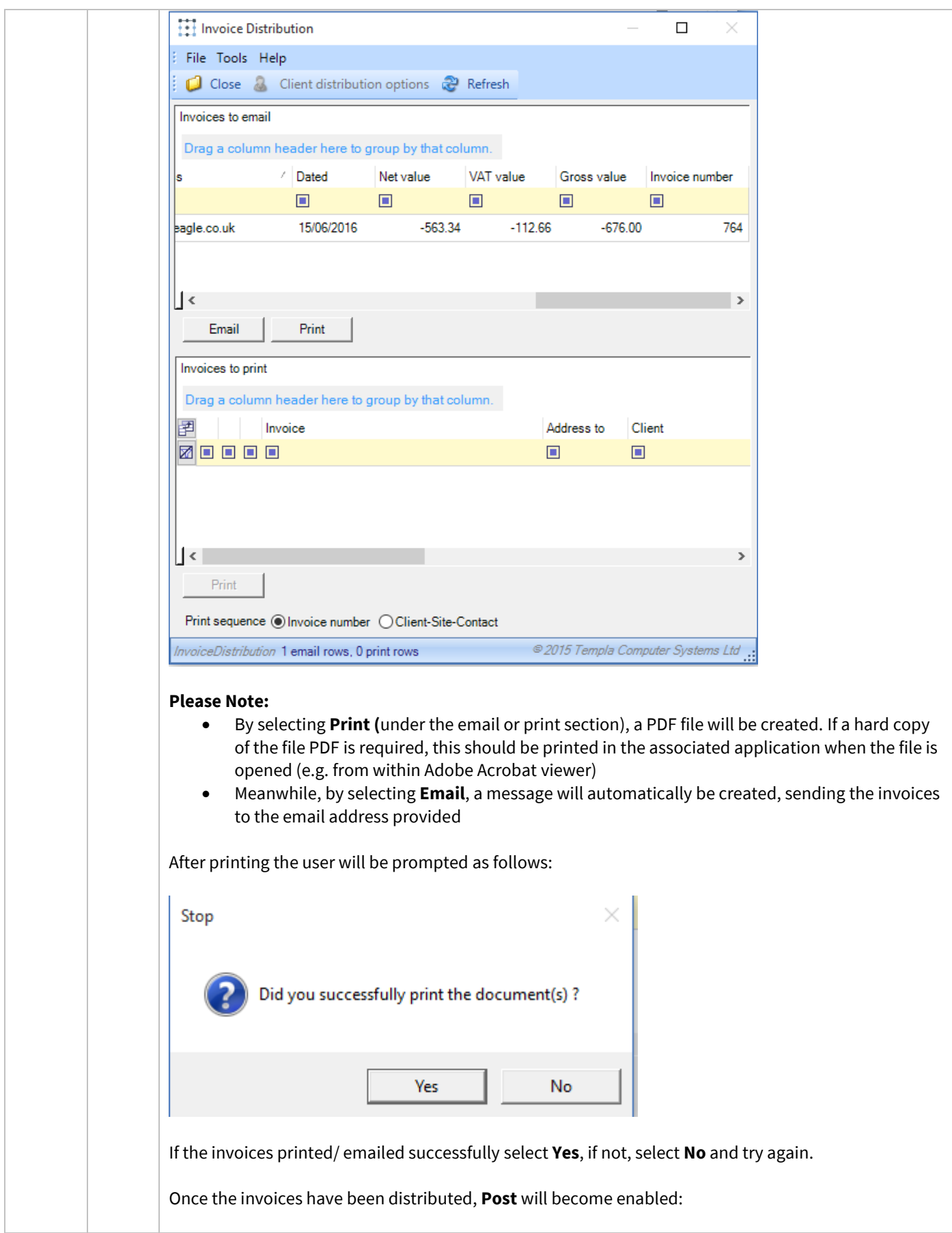

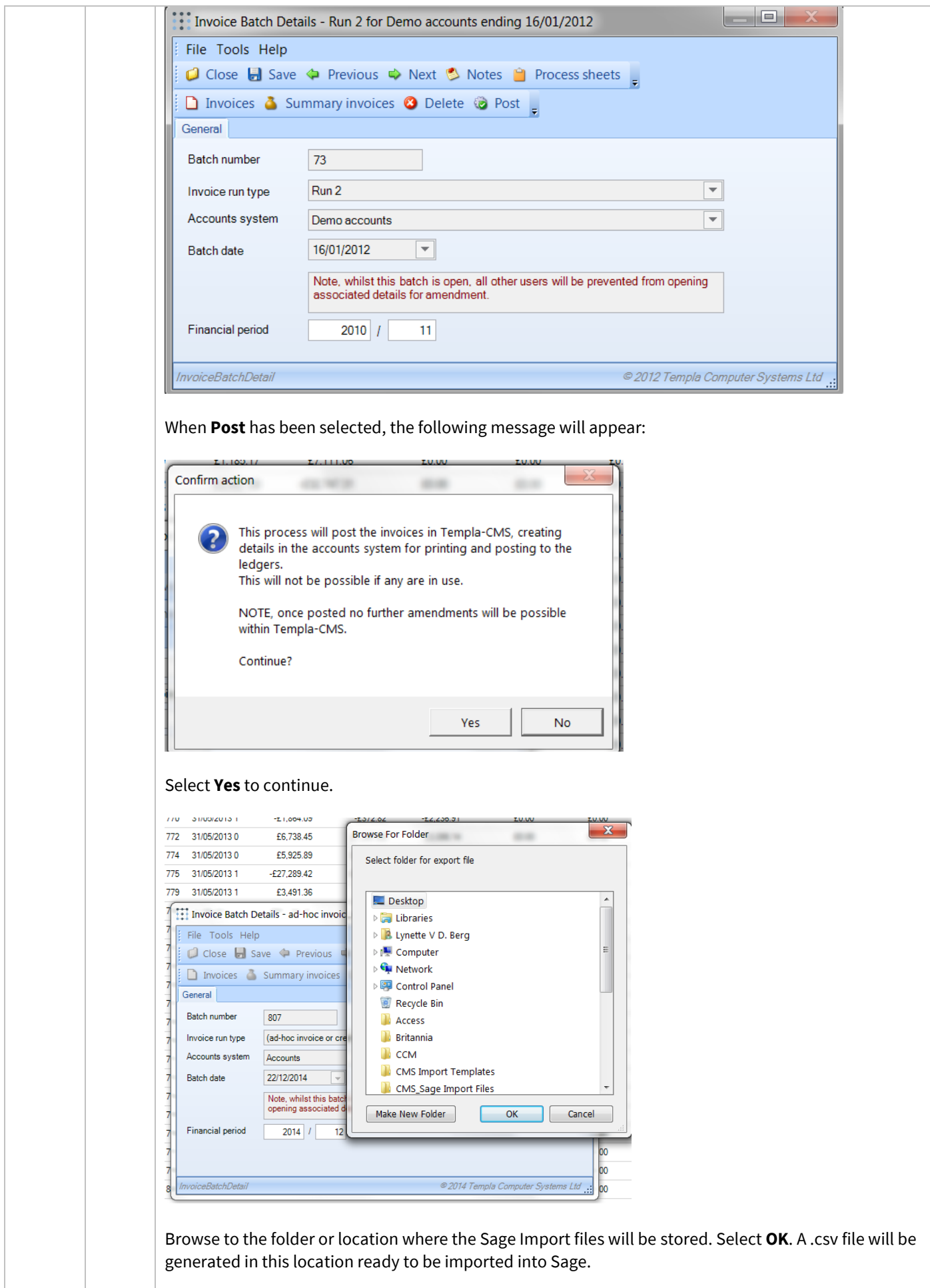

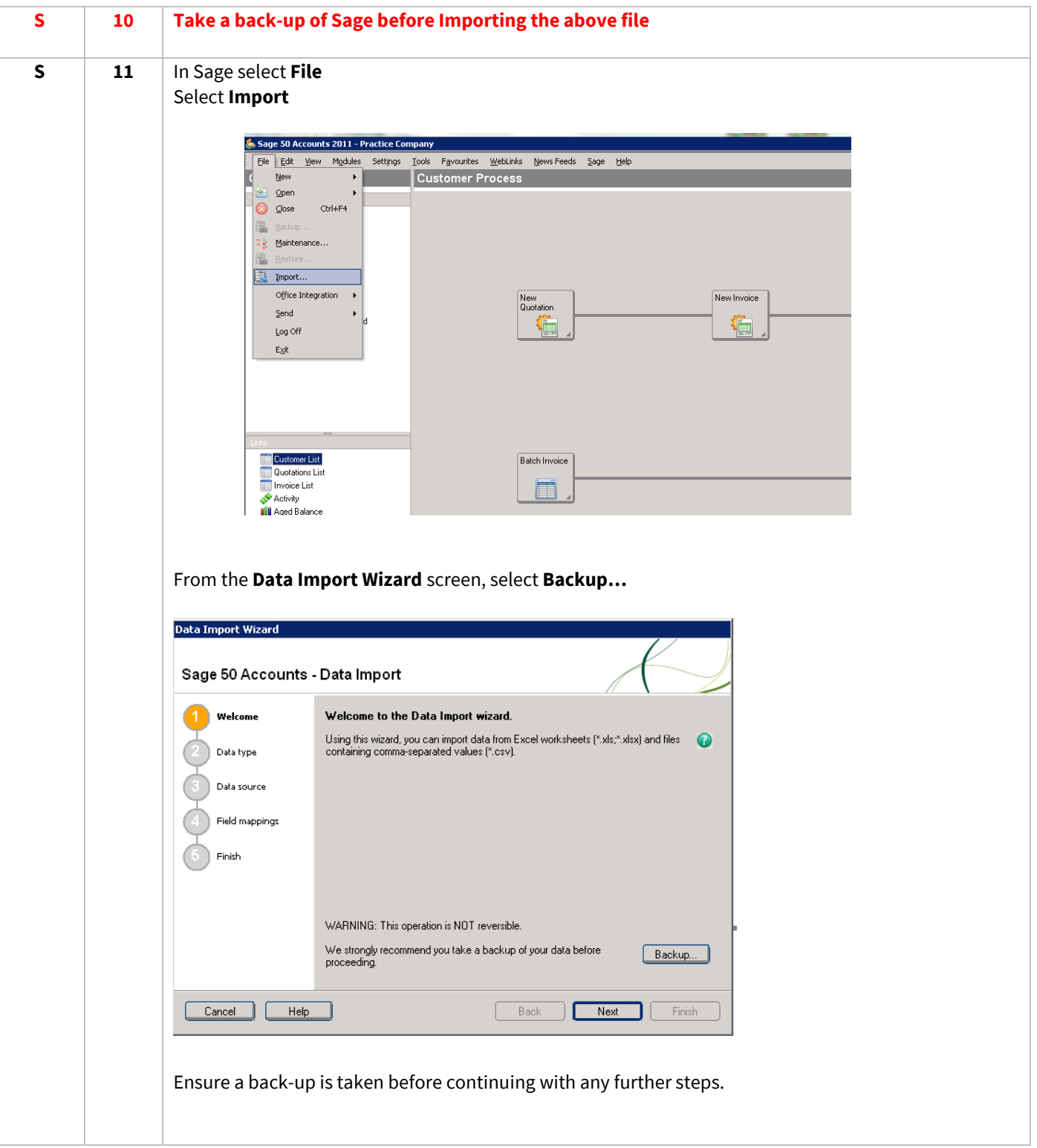

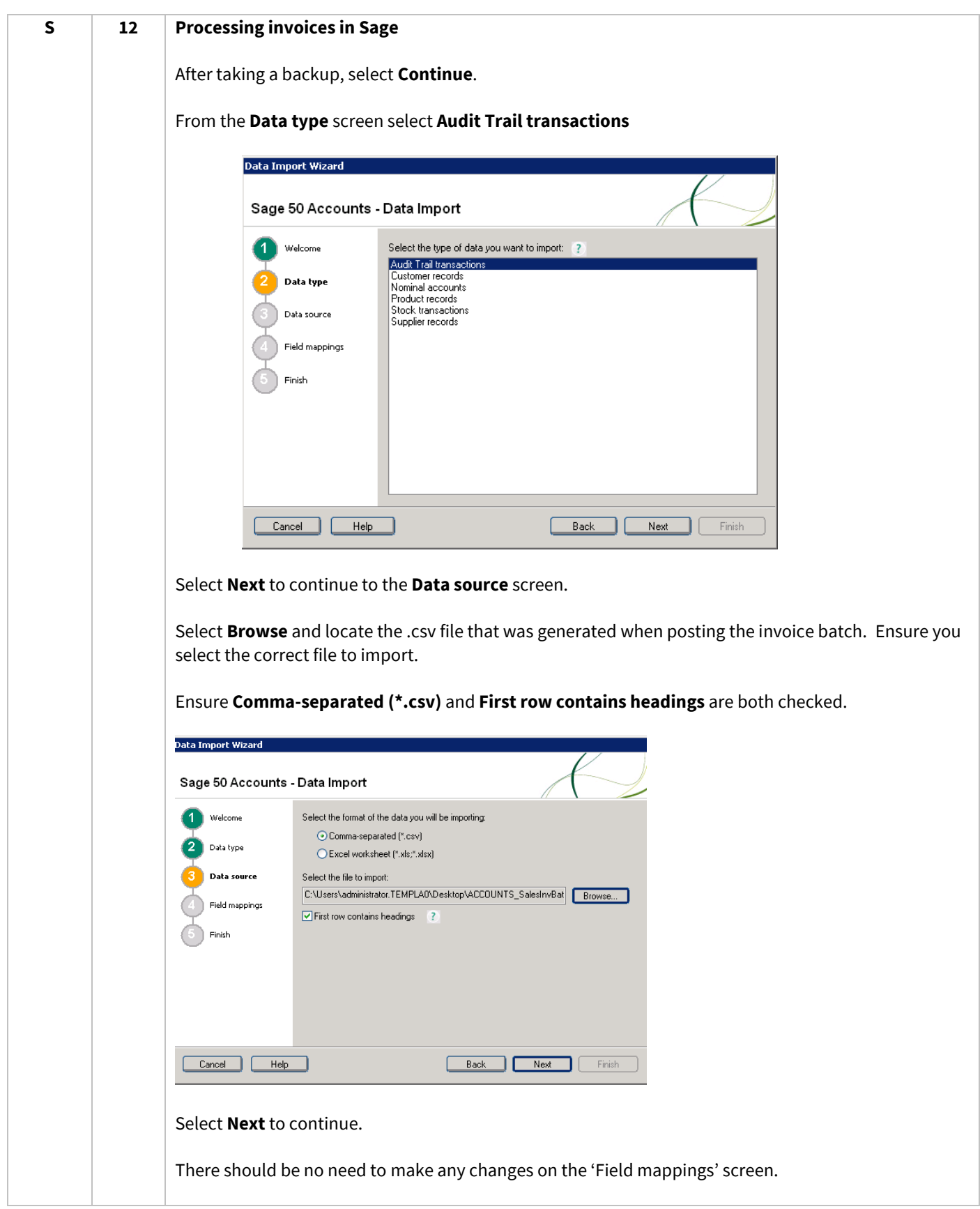

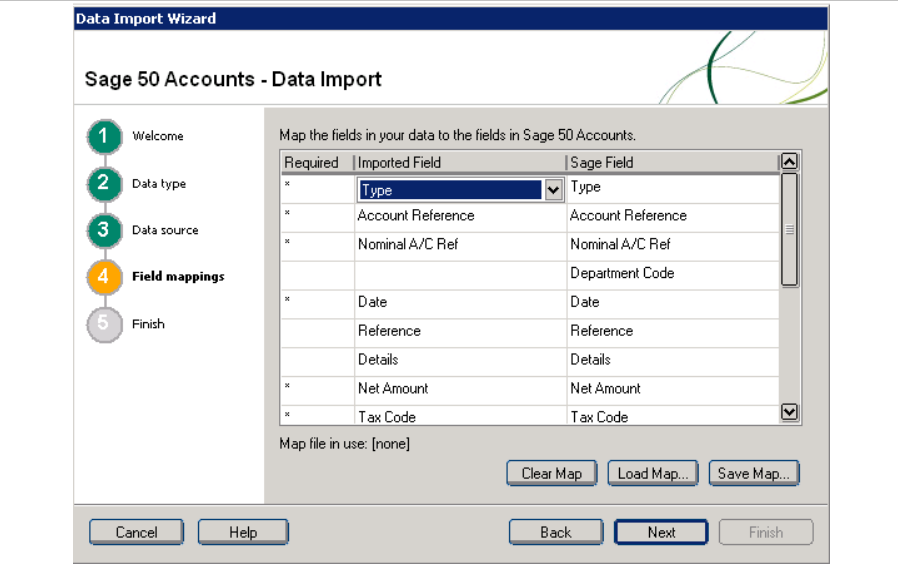

Select **Next** to continue.

The final screen gives a brief summary of the import settings and data source. Select **Finish** to import the selected file.

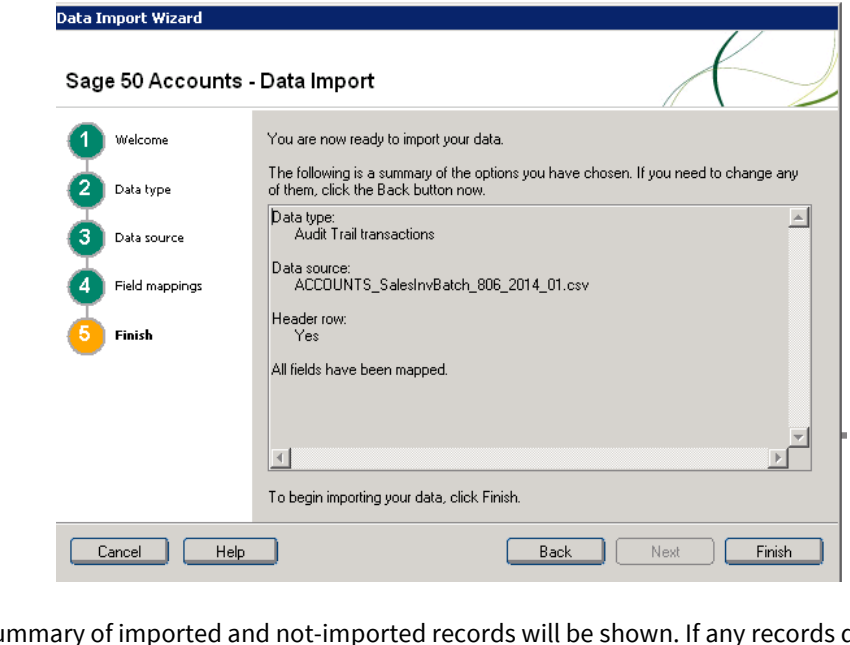

A summary of imported and not-imported records will be shown. If any records did not import the issue needs to be identified and corrected.

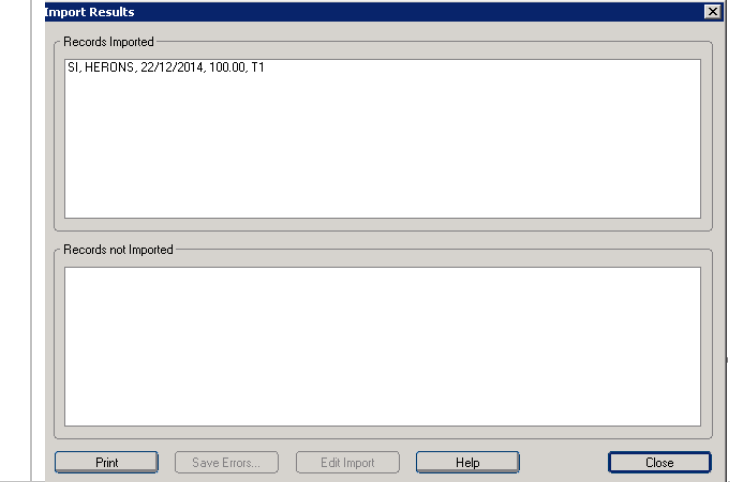

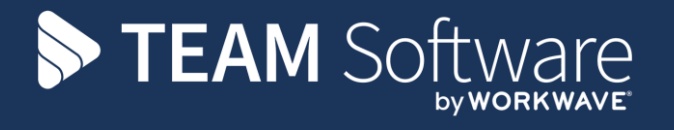

TEAM Software develops market-leading solutions for companies with distributed workforces. TEAM has a focus on the cleaning and security industries helping the companies who serve these sectors manage and optimise their business; from front line service delivery to back office financial management. TEAM's technology is designed to help improve productivity, employee engagement and profitability, and at the same time help control cost, risk and compliance. For more information, visit teamsoftware.com.